# 1 Photoshop Panels and Tools

Photoshop is modular in it is layout and it is infinitely customizable. In the default configuration, the panels are located on the right hand side, the tools are on the left and the options bar which displays the most useful parameters for a selected tool is across the top of the work area. There is also a standard menu bar at the very top of the application.

### Workspaces

All of the program elements, with the exception of the menu bar, can be dragged around and docked with other panels to create your own custom work area called a workspace. There are a number of pre-set workspaces that can be selected from the right hand side of the menu bar, the default workspace is called "Essentials" and can be recalled at any time by clicking on the button. This is very useful because beginners will often accidently close or collapse panels and can't remember how to restore them.

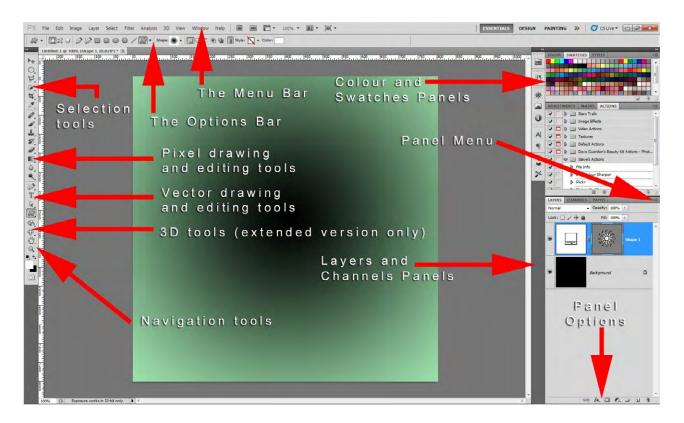

#### Fig 1.1 the default Photoshop workspace layout

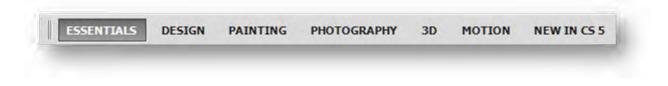

Fig 1.2 a close up of the workspaces available from the top right corner of the menu bar

If you cannot see all of the workspace options shown in f ig 1.2, they can be accessed by clicking on the >> icon. Alternatively, they can be accessed from the Window menu > Workspace.

Each open panel has its own fly-out menu that contains commonly used functions. The menu can be accessed by clicking on the respective panel

| LAYERS    | TRANSFER DATUE              | (a.22)       |
|-----------|-----------------------------|--------------|
| Normal    | New Layer                   | Shift+Ctrl+N |
|           | Duplicate Layer             |              |
| Lock:     | Delete Layer                |              |
|           | Delete Hidden Layers        |              |
|           | New Group                   |              |
|           | New Group from Layers.      |              |
|           | Lock All Layers in Group.   | **           |
|           | Convert to Smart Object     |              |
| · · · · · | Edit Contents               |              |
|           | Layer Properties            |              |
|           | Blending Options            |              |
|           | Edit Adjustment             |              |
|           | <u>Create</u> Clipping Mask | Alt+Ctrl+G   |
|           | Lin <u>k</u> Layers         |              |
|           | Select Linked Layers        |              |
|           | Merge Down                  | Ctrl+E       |
| -         | Merge <u>V</u> isible       | Shift+Ctrl+E |
|           | <u>F</u> latten Image       |              |
|           | Animation Options           | ÷            |
|           | Panel Options               |              |
|           | Close                       |              |
|           | Close Tab Group             |              |
|           |                             | +            |
| ***       | sə fx. 🖸 🖉.                 |              |

Fig 1.3 an example of a fly-out menu, in this case, accessed from the layers panel

Some panels are often represented by a strip of icons docked on the left hand side of the open panels. The full panel can be revealed by simple clicking on the icon. However, it is not always clear to beginners what these icons mean. The solution to this is to left-click with you mouse and drag on the left hand side of the icon strip. This will expand the icon strip to reveal the name of the function associated with that icon.

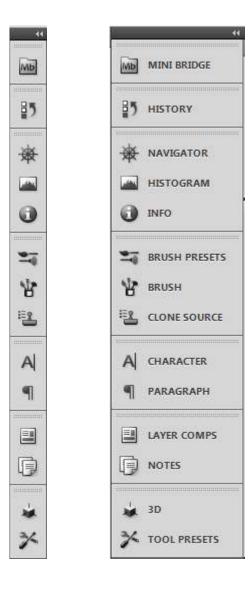

Fig 1.4 panel icons

### The Tool Bar

The tool bar (or tool panel) is located by default on the left hand side of the work area. It contains mouse based tools that are used for editing and navigation in Photoshop. Most of the tool icons have a small black down-pointing arrowhead in the bottom right hand corner. This indicates that these are more tools that can be accessed by clicking and holding down the mouse button. Once the extended tools have appeared, you may release the mouse button and the tools will remain.

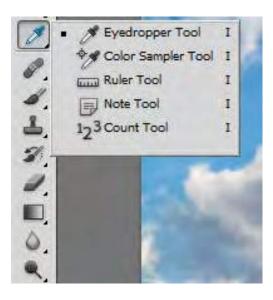

Fig 1.5 an example of multiple tools, available from a single tool icon.

The tools in the tool bar are loosely grouped according to their functionality. You may notice that there are small lines or spacers separating the groups of tools. The first group of tools are used for creating selections, the second group are the pixel editing tools, the third group are the vector editing tools and the final group are the navigation tools. At the bottom of the tool bar there is colour picker and very bottom is an icon that allows you to enter the quick mask mode for creating and editing selections.

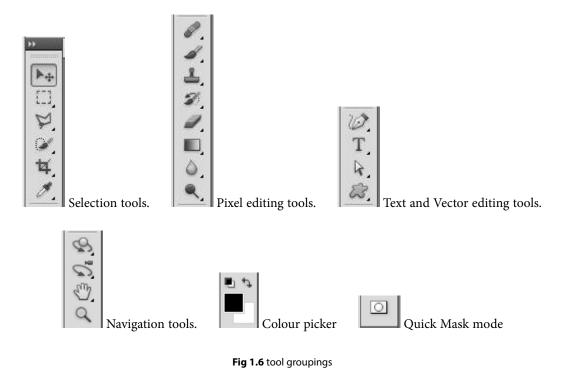

## The Options Bar

The options bar is a context sensitive panel. Which is to say, that it changes depending on which tool is selected in the tool bar. It provides access the most important configuration settings for a particular tool. For example, in fig 1.7 the options bar has changed to provide the attributes associated with the Move tool. We have the show transform controls and a range of alignment options, which are faded in appearance, because in this case, no layer was highlighted in the layers panel.

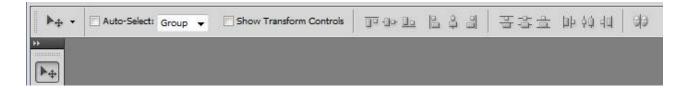

Fig 1.7 the options associated with the move tool.

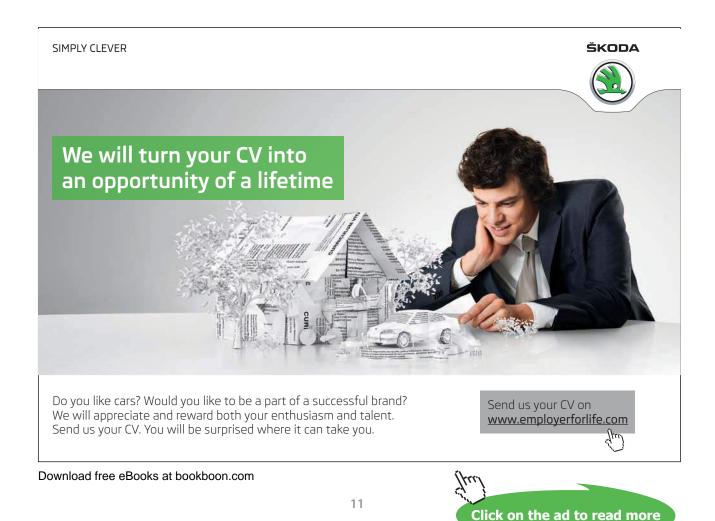

#### The Menu Bar

| Edit image Layer Select Filter Anal<br>New Ctrl+N                                                                                                    | Edit Image Layer Se<br>Undg Move                                                                                                    | slect Filter Analysis<br>Ctrl+Z                                                                                                    | Mode                                                                                                    |                                                                                                    | New                                                             | 3D V             | Select Filter Analysis 3D Vii<br>All Ctrl+A                                                                                                    |
|----------------------------------------------------------------------------------------------------|----------------------------------------------------------------------------------------------------|----------------------------------------------------------------------------------------------------|----------------------------------------------------------------------------------------------------|----------------------------------------------------------------------------------------------------|-----------------------------------------------------------------|------------------|----------------------------------------------------------------------------------------------------|
| Qpen Ctrl+O<br>Browse in Bridge Alt+Ctrl+O                                                                                                    | Step Forward<br>Step Backward                                                                                                    | Shift+Ctrl+Z<br>Alt+Ctrl+Z                                                                                                    | Adjustments                                                                                                    | •                                                                                                    | Duplicate Layer<br>Delete                                       |                  | Deseiect Chil+D<br>Reselect Shift+Chil+D                                                                                                    |
| Browse in Mini Bridge<br>Open As Alt+Shift+Ctrl+O                                                                                                    | Fage                                                                                                    | Shift+Ctrl+F                                                                                                    | Auto Tone<br>Auto Contrast                                                                                                    | Shift+Ctrl+L<br>Alt+Shift+Ctrl+L                                                                                                    | Layer Properties                                                |                  | Inverse Shift+Ctri+I                                                                                                    |
| Open As Art Shirt Chirt O<br>Open As Smart Object<br>Open Recent                                                                                                    | Cut<br>Sopy                                                                                                    | Ctrl+X<br>Ctrl+C                                                                                                    | Auto Color<br>Image Size                                                                                                    | Shift+Ctrl+B<br>Alt+Ctrl+I                                                                                                    | Layer Style<br>Smart Filter                                     |                  | All Løyers Alt-Ctri+A<br>Degelect Løyers<br>Similør Løyers                                                                                                    |
| ijbare My Screen<br>Greate New Revie <u>w</u><br>Device Central                                                                                                    | Copy Merged<br>Paste<br>Paste Special<br>Clear                                                                                                    | Shift+Ctrl+C<br>Ctrl+V                                                                                                    | Canvas Size<br>Image Rotation<br>Crop                                                                                                    | Alt+Ctrl+C                                                                                                    | New Fill Layer<br>New Adjustment Layer<br>Layer Content Options | :                | Color Range<br>Refine Mask Alt+Ctri+R                                                                                                    |
| Close Ctrl+W<br>Close All Alt+Ctrl+W<br>Close and Go To Bridge Shift+Ctrl+W                                                                                                    | Check Spelling<br>Find and Replace Test                                                                                                    |                                                                                                    | Trim<br>Reveal All<br>Duplicate                                                                                                    |                                                                                                    | Layer <u>M</u> ask<br>Vector Mask<br>Greate Clipping Mask Alt+  | -Ctrl+G          | Modify +<br>Grow<br>Similar                                                                                                    |
| ave Ctrl+S<br>ave Shift+Ctrl+S                                                                                                    | Fill<br>Stroke                                                                                                    | Shift+F5                                                                                                    | Apply Image<br>Calculations                                                                                                    |                                                                                                    | Smart Objects<br>Video Layers                                   | :                | Iransform Selection                                                                                                    |
| Theck Jn<br>ave for Web & <u>D</u> evices Alt+Shift+Ctrl+S                                                                                                    | Content-Aware Scale<br>Puppet Warp                                                                                                    | Alt+Shift+Ctrl+C                                                                                                    | Variables<br>Apply Data Set.                                                                                                    |                                                                                                    | Type<br>Rașterize                                               | *                | Edit in Quick Mask Mode                                                                                                    |
| legent F12<br>face                                                                                                    | Eree Transform<br>Transform                                                                                                    | Ctrl+T                                                                                                    | Тира                                                                                                    |                                                                                                    | New Layer Based Slice<br>Group Layers                           | Ctrl+G           | Saya Selection                                                                                                    |
| nport *                                                                                                    | Auto-Align Løyers<br>Auto-Blend Løyers                                                                                                    |                                                                                                    | Imag                                                                                                    | e Menu                                                                                                    |                                                                 | Ctrl+G           | Select Menu                                                                                                    |
| Aytomate Forgipts                                                                                                    | Define Brush Preset<br>Define Pattern<br>Define Custom Shape                                                                                                    |                                                                                                    |                                                                                                    |                                                                                                    | Arrange<br>Align Layers To Selection                            | •                |                                                                                                    |
| ile Info Alt+Shift+Ctrl+1                                                                                                    | Purge                                                                                                    |                                                                                                    |                                                                                                    |                                                                                                    | Distribute                                                      | -                | Br                                                                                                    |
| Print Ctrl+P<br>Print One Copy Alt+Shift+Ctrl+P                                                                                                    | Adobe PDF Presets<br>Preset Manager                                                                                                    |                                                                                                    |                                                                                                    |                                                                                                    | Lock All Layers in Group-                                       |                  |                                                                                                    |
| File Menu                                                                                                    | Remote Connections<br>Color Settings<br>Assign Profile                                                                                                    | Shift+Ctrl+K                                                                                                    | It+Ctrl+K                                                                                                    |                                                                                                    |                                                                 | Ctrl+E<br>Ctrl+E | Launch Launch<br>Bridge Mini-Bridg                                                                                                    |
| The Menu                                                                                                    | Convert to Profile                                                                                                    |                                                                                                    |                                                                                                    |                                                                                                    | <u>Elatten Image</u>                                            |                  |                                                                                                    |
|                                                                                                    | Keyboard Shortcuts<br>Menus                                                                                                    | Alt+Shift+Ctrl+K<br>Alt+Shift+Ctrl+M                                                                                                    |                                                                                                    |                                                                                                    | Matting                                                         |                  |                                                                                                    |
| List Eilter Ctrl+F Proof S                                                                                                    | typ •                                                                                                    | Window Arrang Works                                                                                                    | ie +<br>pace +                                                                                                    | Help<br>Photoshop <u>H</u> elp                                                                                                    | Layer Mer                                                       | ıu               | 100% •                                                                                                    |
| Convert for Smart Filters Proof C<br>Garnut :<br>Filter Gallery Pied Ag<br>Lens Correction Shift-Ctrl+R Pied Ag<br>Liquify Shift-Ctrl+X 32-bit P                                                                                                    | Edit M                                                                                                    | Mindow Arrang<br>J J J J Extensi<br>K Edd. B<br>Action<br>Adjust                                                                                                    | pace +<br>ions +<br>s Alt+F9<br>ments                                                                                                    | Photoshop Support Ce<br>About Photoshop<br>About Plug-In<br>Legal Notices                                                                                                    | ñ                                                               | ıu               | Show Guides 25% Show Grids 50%                                                                                                    |
| Last Eilter Chi+F Prod 2<br>Convert for Smart Filters Prod C<br>Gamut.<br>Filter Salery Piet Ag<br>Legaly Shift-Chi-R Piet Ag<br>Legaly Shift-Chi-R Piet Ag<br>Legaly Shift-Chi-R 20-bit P<br>Vanishing Point Alt-Chi-Y Zoom 9<br>Antoix P Zoom 9                                                                                                    | Edit M                                                                                                    | Mindow Arrang<br>Works<br>table<br>table<br>Adjub<br>Adjub<br>Brush                                                                                                    | s Alt+F9<br>ments<br>bion<br>F5<br>Presets                                                                                                    | Photoshop Support Ce<br>About Photoshop<br>About Plug-In<br>Legal Notices<br>System Info<br>Product Registration<br>Deactivate                                                        | ñ                                                               | ıu               | Show Guides<br>Show Grids<br>Show Rulers<br>✓ 100%<br>200%                                                                                                    |
| Lust Eline         Cluit F         Prest G           Convert for Smart Filters         Grand         Grand           Kinst Galery,                                                                                                    | Edit M<br>http:<br>http:<br>htt | الأسلماني المعالية المعالية المعالية المعالية المعالية المعالية المعالية المعالية المعالية المعالية المعالية ال<br>المعالية المعالية المعالية المعالية المعالية المعالية المعالية المعالية المعالية المعالية المعالية المعالية الم<br>المعالية المعالية المعالية المعالية المعالية المعالية المعالية المعالية المعالية المعالية المعالية المعالية الم<br>المعالية المعالية المعالية المعالية المعالية المعالية المعالية المعالية المعالية المعالية المعالية المعالية الم                                                                                                    | s Alt+F9<br>ments<br>tion F5<br>Presets<br>els<br>tter                                                                                                    | Photoshop Support Ce<br>About Photoshop<br>About Plug-In<br>Legal Notices<br>System Jnfo<br>Product Registration<br>Updates<br>SPU                                                    | ñ                                                               | ıu               | Show Guides     25%       Show Grids     50%       Show Rulers     ✓                                                                                                    |
| Lint Elime         Cluit +         Prest 6           Convert for Smart Filters         Growth           Reing Salery,                                                                                                    | Edit M<br>andon Melp M M<br>algens Schelby<br>gening Schelby<br>gening Schelby<br>gening Schelby<br>Gening Schelby<br>Chil-<br>by Chil-<br>torien Celi-<br>torien Celi-<br>torien Celi-<br>torien Celi-<br>torien Celi-<br>torien Celi-<br>torien Chil-<br>torien Chil<br>torien Chil-<br>torien Chil-<br>torien C                                                                                                    | Arrang<br>Window<br>Arrang<br>Rodu<br>Balan<br>Brush<br>Brush<br>Brush<br>Chann<br>Charas<br>Clore<br>Color<br>Hotog                                                                                                    | s Alt+F9<br>ments F5<br>Presets els<br>ter<br>Source F6<br>ram                                                                                                    | Photoshop Support Ce<br>About Photoshop<br>About Phug-In<br>Legal Notices<br>System Info<br>Product Registration<br>Deactivate<br>Updates                                             | ft                                                              | ıu               | Show Guides                                                                                                    |
| Lat Elim Dui-F Proof C<br>Convert for Smart Filters<br>Lines Centers for Smart Filters<br>Lines Centers<br>Jugets/n. Shift-Cel+A Part Al<br>Jugets/n. Shift-Cel+A Part Al<br>J                                                                                                    | Edit M<br>molow Help III III III III III III IIII IIII II                                                                                                    | Myndow.<br>3 3 3 3<br>7 80.0<br>7 80.0<br>7 80.0<br>7 80.0<br>7 80.0<br>8 10.0<br>8 10.0<br>10.0<br>10.0                                                                                                    | s Alt+F9 s Alt+F9 s Alt+F9 stion F5 Presets els ter F6 ram F6 ram F8                                                                                                    | Photoshop Support Ce<br>About Photoshop<br>About Phog-In<br>Legal Notices<br>System Jnfo<br>Product Registration<br>Deactivate<br>Updates<br>SPU<br>Photoshop Qnline                  | roterT                                                          | ıu               | Show Guides<br>Show Rulers<br>Show Guides<br>Show Guides<br>Zoom                                                                                                    |
| Lat Elim Chi+F Proof Convert for Smart Filters<br>Convert for Smart Filters<br>(Eng Safety-<br>junching Piont, Shift-Chi+R Pion Ag<br>(unching Piont, Alt-Chi+V<br>(unching Piont, Alt-Chi+V<br>(unching Piont, Alt-Chi+V<br>Zoom)<br>Addisic Piont, Chi-R Zoom<br>Bib<br>Bib<br>Bib<br>Bib<br>Bib<br>Bib<br>Bib<br>Bib<br>Bib<br>Bib                                                                                                    | Edit M                                                                                                    | Mindow Arrang<br>Wests<br>Total B<br>Total B<br>To                                                                                                    | s Alt+P9<br>ments<br>bion F5<br>presets<br>els<br>ter<br>Source F6<br>ram F8<br>comps F7                                                                                                    | Photoshop Support Ce<br>About Photoshop<br>About Photoshop<br>About Photoshop<br>System Info<br>Product Registration<br>Deactivate<br>SPU<br>Photoshop Qnline<br>Adobe Product Improv | roterT                                                          |                  | Show Guides<br>Show Rulers<br>Show Guides<br>Show Guides<br>Zoom                                                                                                    |
| LatElin Chi+I Proof C<br>Convert for Smart Filters<br>Tiere Subery-<br>Lens Correction. Shift-Chi-K Pan Ad-<br>Juni Correction. Shift-Chi-K Pan Ad-<br>Juni Chiere Shift-Chi-K Pan Ad-<br>Juni Chiere Shift-Chi-K Pan Ad-<br>Juni Chiere Shift Pan Ad-<br>Juni Chiere Shift Pan Ad-<br>Shift Shift Pan Ad-<br>Shift Pan Ad-<br>Shift Pan                                      | Edit M<br>madow Help III III<br>Market Carl-Y<br>Market Relations<br>State-Carl-Y<br>Market Carl-H<br>Market Carl-H<br>Market Carl-H<br>Carl-H<br>Carl-H                                                                                                    | Mymdow     Arreng     Worksy     Cash     Cash     C                                                                                                    | pace +<br>tons +<br>s Alt+F9<br>ments F5<br>Presets<br>els ter<br>Source F6<br>ram /<br>F8<br>comps F7<br>rement Log<br>ter                                                                                                    | Photoshop Support Ce<br>About Photoshop<br>About Photoshop<br>About Photoshop<br>System Info<br>Product Registration<br>Deactivate<br>SPU<br>Photoshop Qnline<br>Adobe Product Improv | roterT                                                          |                  | Show Guides     25%       Show Grids     50%       Show Guides     200%       Zoom     Zoom                                                                                                    |
| Lat Elim Dui-F Proof C<br>Convert for Smart Filters<br>Inter Subrey-<br>Lines Convert for Smart Filters<br>(Growth<br>Lines Convertion, Shift-Chi-K Punc Ag<br>Umching Point, Alti-Chi-V<br>Antisic C 200m<br>Shift Shift Chi-K Zoom<br>Antisic C 200m<br>Shift Shift Chi-K Zoom<br>Shift Shift Chi-K Zoom<br>Shift Shift Chi-K Zoom<br>Shift C 200m<br>Shift C 200m<br>Sh | Edit M<br>Indon Melp I File<br>Styp<br>Styp<br>Styp<br>Styp<br>Styp<br>Styp<br>Styp<br>Styp<br>Styp<br>Crit-<br>M<br>Crit-<br>Styp<br>Crit-<br>M<br>Crit-<br>Styp<br>Crit-<br>M<br>Crit-<br>M<br>Crit-<br>Crit-<br>Cri-                                                                                                    | Mymdow     Arreng     Worksy     Cash     Cash     C                                                                                                    | pace +<br>tons +<br>s Alt+F9<br>ments F5<br>Presets<br>els ter<br>Source F6<br>ram /<br>F8<br>comps F7<br>rement Log<br>ter                                                                                                    | Photoshop Support Ce<br>About Photoshop<br>About Photoshop<br>About Photoshop<br>System Info<br>Product Registration<br>Deactivate<br>SPU<br>Photoshop Qnline<br>Adobe Product Improv | roterT                                                          |                  | Show Guides     25%       Show Grids     50%       Show Rulers     200%       Show Guides     200%       Zoom     Zoom                                                                                                    |
| Lat Elim Dui-F Proof C<br>Convert for Smart Filters<br>Line Convert for Smart Filters<br>Line Convert for Smart Filters<br>Line Convertion. Shift-Chi-K Piete Ad-<br>pieto Advisor Chi-K Piete Ad-<br>Pieto Advisor Chi-K Piete Ad-<br>Pieto Advisor Chi-K Piete Ad-<br>Pieto Advisor Chi-K Piete Ad-<br>Pieto Advisor Chi-K Pieto Ad-<br>Pieto Advisor Chi-K Pieto Advisor Chi-K Pieto Ad-<br>Pieto Advisor Chi-K Pieto Advisor Chi-K Pieto                                                                                                    | Edit M<br>motow Melp III III III III<br>May South Constant<br>May South Constant<br>May South Constant<br>May Constant<br>May                                                                                                    | Mymdow     Arreng     Worksy     Cash     Cash     C                                                                                                    | pace • • • • • • • • • • • • • • • • • • •                                                                                                    | Photoshop Support Ce<br>About Photoshop<br>About Photoshop<br>About Photoshop<br>System Info<br>Product Registration<br>Deactivate<br>SPU<br>Photoshop Qnline<br>Adobe Product Improv | roterT                                                          |                  | Show Guides<br>Show Guides<br>Show Guides<br>Show Guides<br>Zoom<br>✓ 100%<br>200%<br>Zoom<br>✓ 100%<br>200%<br>Zoom                                                                                                    |
| Lat Elim Dui-F Proof C Convent for Smart Filters Convent for Smart Filters Convent for Smart Filters Convent for Smart Filters Convent Convent                                                                                                    | Edit M                                                                                                    | Arreng     Wondow     Werks     Catena     Sada     Sadaa     Sada     Sadaa     Sadaa     Sadaaa     Sadaaa     Sadaaa     Sadaaaaaaaaaa                                                                                                    | enerets<br>enerets<br>ene | Photoshop Support Ce<br>About Photoshop<br>About Photoshop<br>About Photoshop<br>System Info<br>Product Registration<br>Deactivate<br>SPU<br>Photoshop Qnline<br>Adobe Product Improv | roterT                                                          |                  | Show Guides     25%       Show Grids     50%       Show Guides     200%       Zoom     200%       Zoom     200%       Show Guides     Zoom                                                                                                    |
| Lat Elim Cul+ Proof C<br>Convert for Smart Filters<br>(Line Splitty)-<br>Line Splitty-<br>line Splitty-<br>line Spl             | Edit M<br>motow Melp III III III III<br>May South Constant<br>May South Constant<br>May South Constant<br>May Constant<br>May                                                                                                    | Arrang<br>Wentga<br>isab al<br>isab al                                                                                                    | one one one one one one one one one one                                                                                                    | Photoshop Support Ce<br>About Photoshop<br>About Photoshop<br>About Photoshop<br>System Info<br>Product Registration<br>Deactivate<br>SPU<br>Photoshop Qnline<br>Adobe Product Improv | roterT                                                          |                  | Show Guides     25%       Show Grids     50%       Show Rulers     200%       Show Guides     Zoom       ✓     100%       Zoom     ✓       ✓     Standard Screen Mode       ✓     Full Screen Mode       ✓     Screen Modes       ✓     Screen Modes                                                                                                    |
| Lat Elim Dui-F Proof C Convent for Smart Filters Convent for Smart Filters Convent for Smart Filters Convent for Smart Filters Convent Convent                                                                                                    | Edit M<br>motow Melp III III III III<br>May South Constant<br>May South Constant<br>May South Constant<br>May Constant<br>May                                                                                                    | Arrang<br>Wentsy<br>Data<br>Tata<br>Tata<br>Tata<br>Tata<br>Tata<br>Tata<br>D<br>Action<br>Adjust<br>Anima<br>Brush<br>Brush<br>Brush<br>Brush<br>Brush<br>Brush<br>Brush<br>Brush<br>Brush<br>Clare<br>Clare<br>C | pace • • ons • • ons • • ons • • ons • • ons • • ons • • ons • ons                                                                                                    | Photoshop Support Ce<br>About Photoshop<br>About Photoshop<br>About Photoshop<br>System Info<br>Product Registration<br>Deactivate<br>SPU<br>Photoshop Qnline<br>Adobe Product Improv | roterT                                                          |                  | Show Guides     25%       Show Grids     50%       Show Guides     200%       Zoom     200%       Zoom     200%       Show Guides     Zoom                                                                                                    |
| Lant Eller Duri-F Proof Canvert for Smart Filters Canvert for Smart Filters Filter Safety- Filter Safety- Filte                                                                                                    | Edit M<br>motow Melp III III III III<br>May South Constant<br>May South Constant<br>May South Constant<br>May Constant<br>May                                                                                                    | Arrang<br>Wentsy<br>Data<br>Tata<br>Tata<br>Tata<br>Tata<br>Tata<br>Tata<br>D<br>Action<br>Adjust<br>Anima<br>Brush<br>Brush<br>Brush<br>Brush<br>Brush<br>Brush<br>Brush<br>Brush<br>Brush<br>Clare<br>Clare<br>C | ons v ons ons ons ons ons ons ons ons ons ons                                                                                                    | Photoshop Support Ce<br>About Photoshop<br>About Photoshop<br>About Photoshop<br>System Info<br>Product Registration<br>Deactivate<br>SPU<br>Photoshop Qnline<br>Adobe Product Improv | roterT                                                          | Floa New Actu    | Show Guides<br>Show Guides<br>Show Rulers<br>Show Guides<br>Show Guides<br>Zoom<br>Show Guides<br>Zoom<br>Show Guides<br>Zoom<br>Standard Screen Mode<br>Full Screen Mode<br>Screen Modes<br>Screen Modes<br>Screen Modes                                                                                                    |
| Lan Eline Chi-H Proof C<br>Convert for Smart Filters<br>Tiere Saleny -<br>Inter Saleny -<br>Break Salen Chi-R Part A<br>Jean Convertion Shift-Chi-R Part A<br>Jean Chi Potto Chi-R Part A<br>Jean Chi Potto Chi-R Part A<br>Jean Chi Potto Chi-R Part A<br>Jean Chi Potto Chi-R Part A<br>Jean Chi Potto Chi-R Part A<br>Jean Chi Potto Chi-R Part A<br>Jean Chi Potto Chi-R Part A<br>Jean Chi Potto Chi Potto Chi Potto<br>Part A<br>Jean Chi Potto Chi Potto Chi Potto<br>Part A<br>Jean Chi Potto Chi Potto Chi Potto<br>Part A<br>Jean Chi Potto Chi Potto Chi Potto<br>Part A<br>Jean Chi Potto Chi Potto<br>Part A<br>Jean Chi Potto<br>Part A<br>Jean Chi Potto<br>Part A<br>Jean Chi Pot                      | Edit M<br>motow Melp III III III III<br>May South Constant<br>May South Constant<br>May South Constant<br>May Constant<br>May                                                                                                    | Arrang<br>Wentsy<br>Data<br>Tata<br>Tata<br>Tata<br>Tata<br>Tata<br>Tata<br>D<br>Action<br>Adjust<br>Anima<br>Brush<br>Brush<br>Brush<br>Brush<br>Brush<br>Brush<br>Brush<br>Brush<br>Brush<br>Clare<br>Clare<br>C | pace • • ons • • ons • • ons • • ons • • ons • • ons • • ons • ons                                                                                                    | Photoshop Support Ce<br>About Photoshop<br>About Photoshop<br>About Photoshop<br>System Info<br>Product Registration<br>Deactivate<br>SPU<br>Photoshop Qnline<br>Adobe Product Improv | roterT                                                          | Floa New<br>Actu | Show Guides       25%         Show Grids       50%         Show Guides       200%         Zoom       200%         Image: Show Guides       Zoom         Image: Show Guides       Image: Show Guides         Image: Show Guides       Zoom         Image: Show Guides       Image: Show Guides         Image: Show Guides       Image: Show Guides         Image: Show Guides       Image: Show Guides         Image: Show Guides       Image: Show Guides         Image: Show Guides       Image: Show Guides         Image: Show Guides       Image: Show Guides         Image: Show Guides       Image: Show Guides         Image: Show Guides       Screen Mode         Image: Show Guides       Screen Modes         Image: Show Guides       Screen Modes         Image: Show Guides       Screen Modes |

Fig 1.8 all of the menus and items located in the menu bar of the Photoshop standard edition

The menu bar contains many menu items and many sub menu items. The most important functions in the menu bar have been assigned keyboard shortcuts which are customisable from the Keyboard Shortcuts section of the Edit menu. Many of the functions in these menus are accessible from the Fly-out menus in the various panels. The option to work with keyboard shortcuts, the menu bar or the fly-out menus is one of personal choice and is down to your particular workflow, or may be determined by the type of input device you are using – mouse, graphics tablet or track pad etc.

We will cover many of the menu items in detail in subsequent chapters, and some of the more advanced menus in subsequent books.